and **Burgenland** 

## Checkliste für Prüfberechtigte und Überwachungsstellen für die Einführungsphase der HKADB

## **1. Mitarbeiterberechtigung am Unternehmensservice-Portal (USP)**

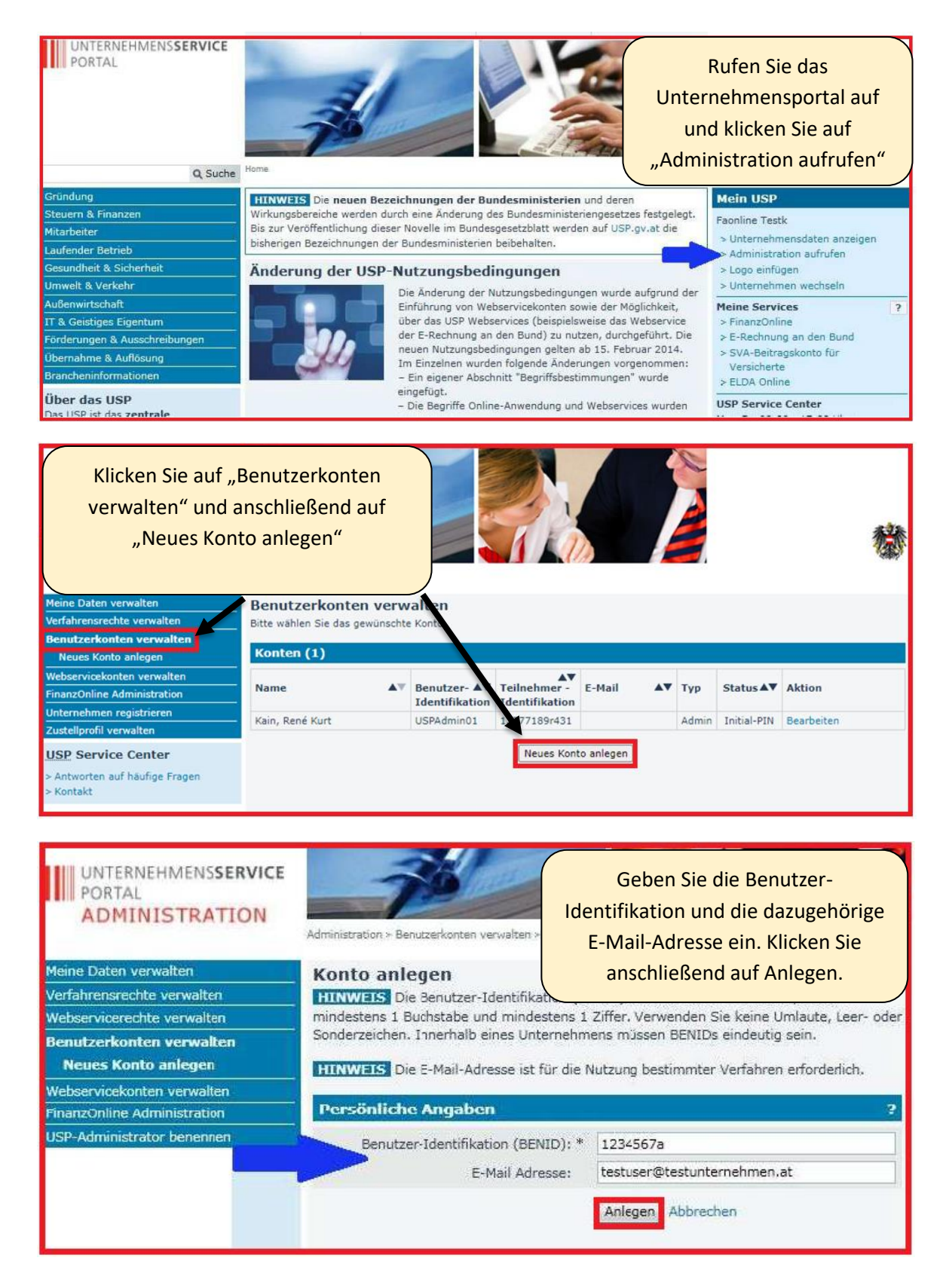

 Anschließend wird eine Bestätigung angezeigt. Die Zugangsdaten des neuen Kontos können durch Klick auf den Button "Zugangsdaten anzeigen" aufgerufen werden. Drucken Sie dieses PDF-Dokument aus und/oder speichern Sie dieses ab. Diese Daten müssen Sie an den/die BenutzerIn übergeben.

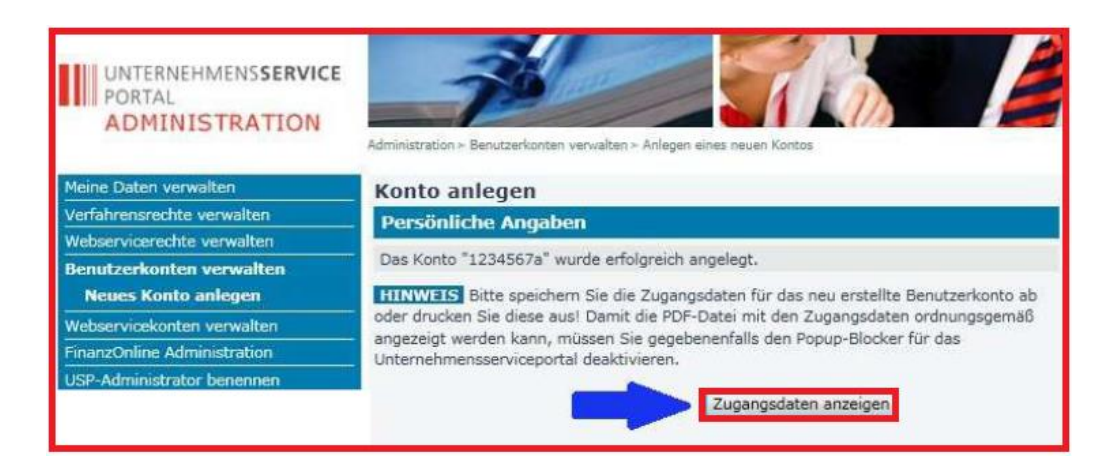

Um Verfahrensrechte zuweisen zu können, klicken Sie unter Verfahrensrechte verwalten auf "Zuordnen"

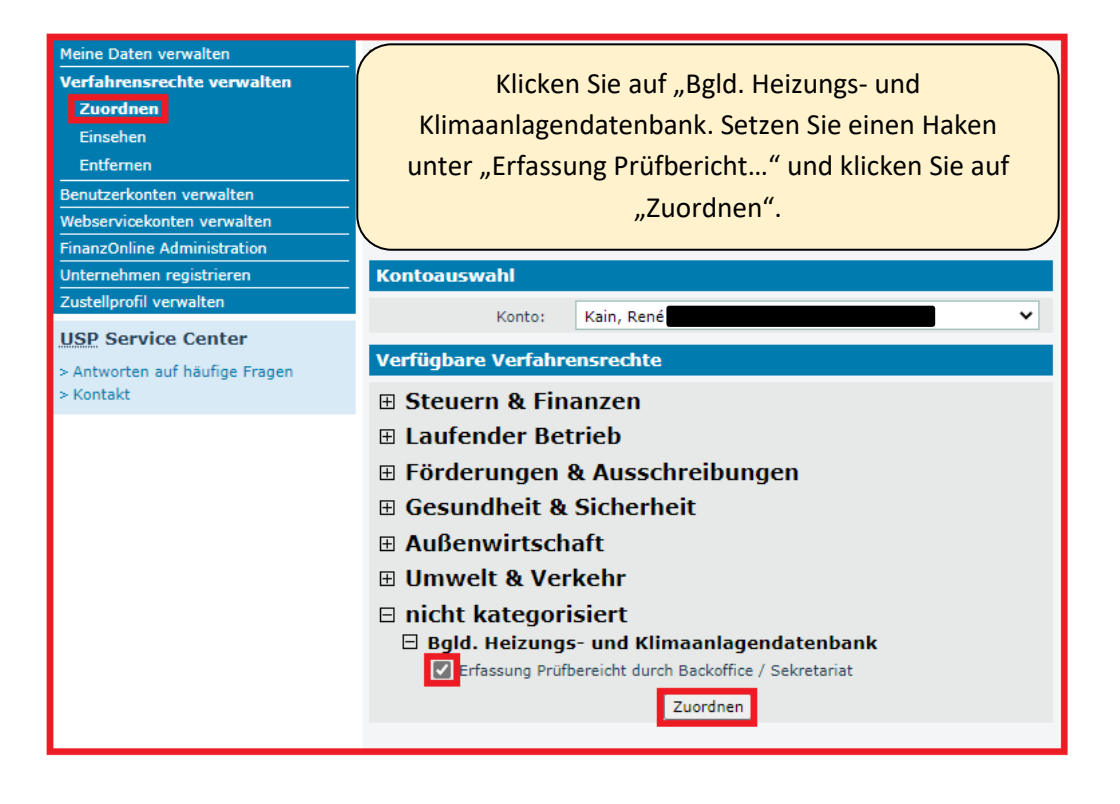

## **2. Messgeräte anlegen**

◀ Eintrag zurück

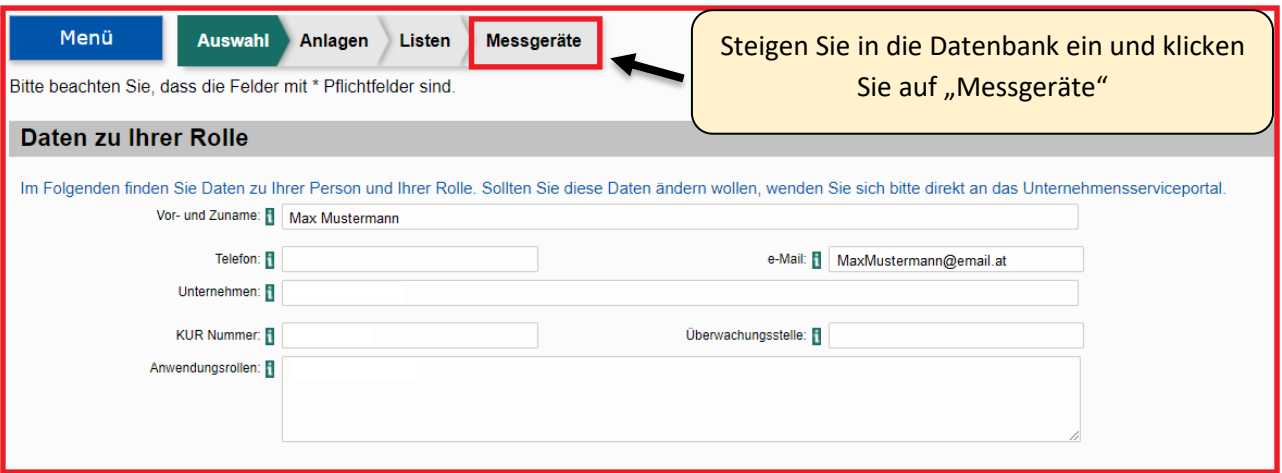

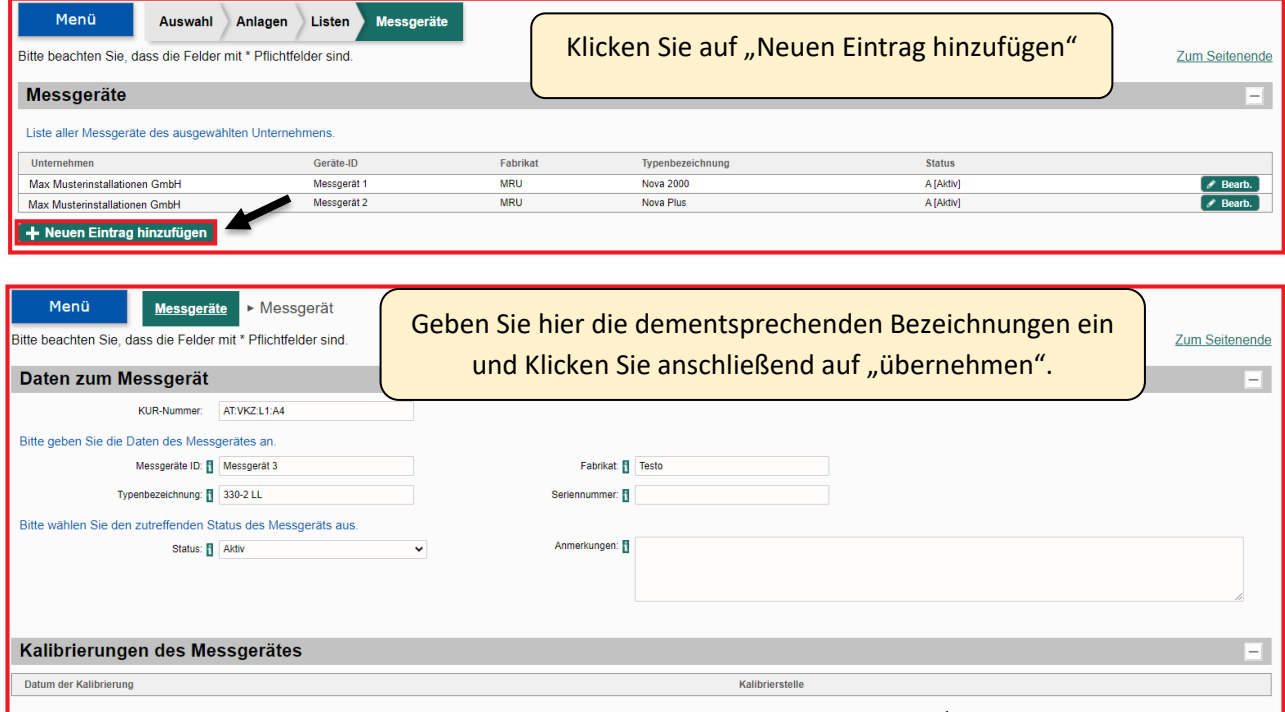

Bei Fragen oder technischen Problemen zur HKADB wenden Sie sich bitte an Herrn **Deniz Demirkoca**, **Tel. +43 5 7600-2889, E-Mail: deniz.demirkoca@bgld.gv.at**

Zum Seitenanfang

□ Abbrechen Q Seite prüfen | 山 Zwischenspe

Bei Fragen oder technischen Problemen zum USP wenden Sie sich bitte an das **USP Kundenservice** unter der **Telefonnummer [050 233 733](tel:050%20233%20733)** (erreichbar von Montag bis Donnerstag, von 8 bis 16 Uhr, Freitag von 8 bis 14:30 Uhr, sofern kein Feiertag) oder per Kontaktformular unter dem Link [Kontakt \(usp.gv.at\).](https://www.usp.gv.at/kontakt.html)